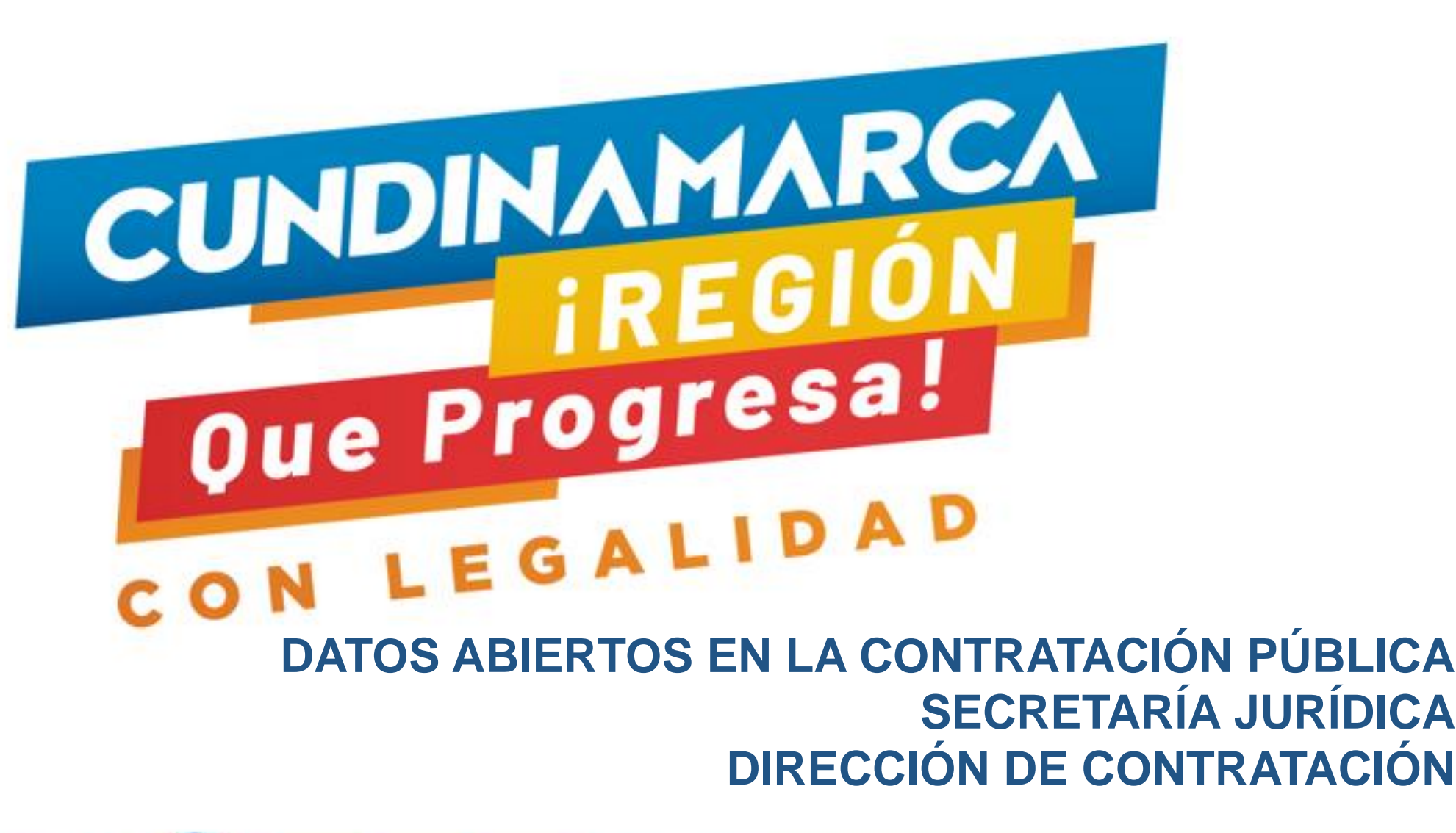

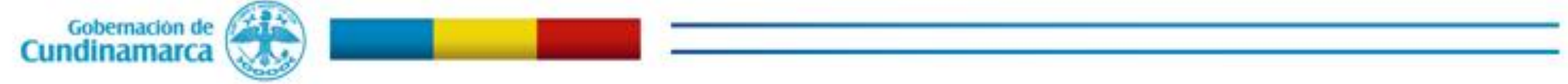

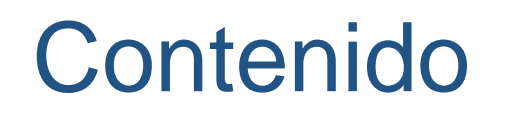

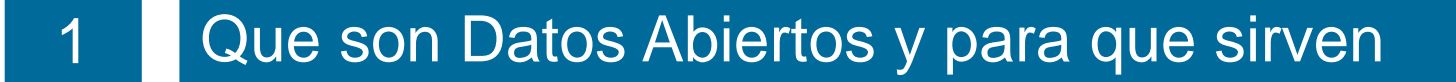

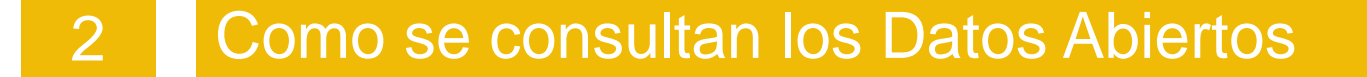

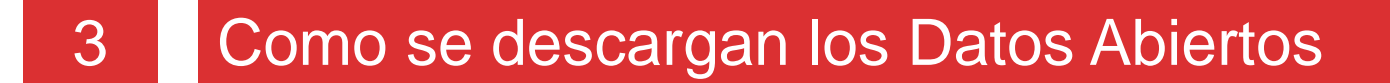

#### **Otras Herramientas Electrónicas**

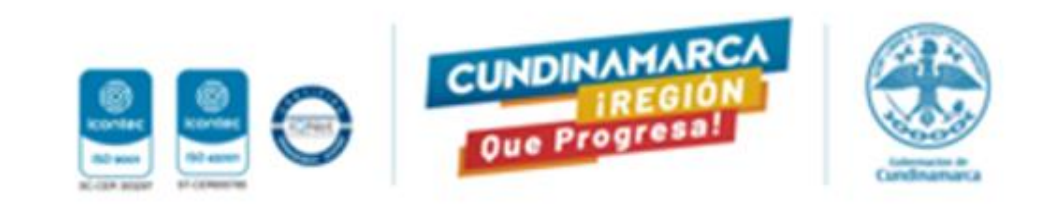

# **DATOS ABIERTOS**

Datos Abiertos es un sitio web del gobierno nacional que permite a cualquier persona consultar información relevante publicada por distintas entidades nacionales.

La página tiene herramientas estadísticas, de visualización, filtrado y exportación de datos para los usuarios.

Para los procesos de contratación del Estado, existen conjuntos de datos que son útiles a la hora de realizar el análisis del sector.

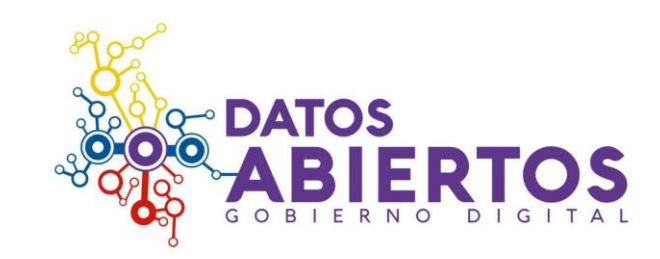

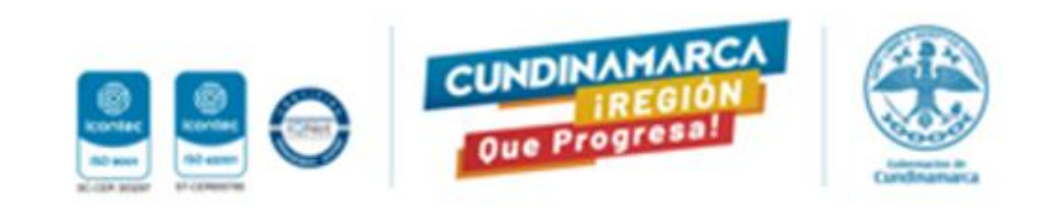

• Los datos abiertos son información pública dispuesta en formatos que permiten su uso y reutilización bajo licencia abierta y sin restricciones legales para su aprovechamiento.

• En Colombia, la Ley 1712 de 2014 de la Ley de Transparencia y del Derecho de Acceso a la Información Pública Nacional, establece la [obligatoriedad](https://www.funcionpublica.gov.co/eva/gestornormativo/norma.php?i=56882) de las entidades públicas de aperturar datos y define los datos abiertos en el numeral sexto como:

• *"todos aquellos datos primarios o sin procesar, que se encuentran en formatos estándar e interoperables que facilitan su acceso y reutilización, los cuales están bajo la custodia de las entidades públicas o privadas que cumplen con funciones públicas y que son puestos a disposición de cualquier ciudadano, de forma libre y sin restricciones, con el fin de que terceros puedan reutilizarlos y crear servicios derivados de los mismos".*

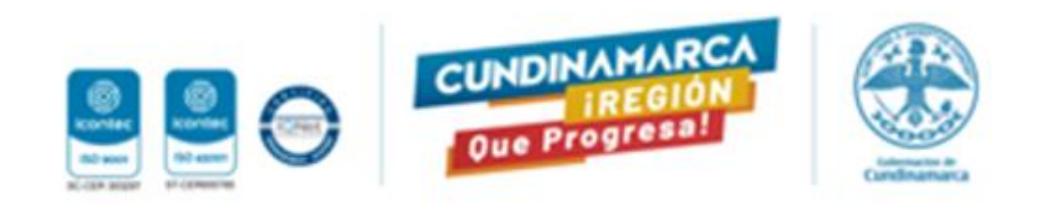

#### El artículo 5° de la Ley 1712 de 2014 asigna la condición de sujetos obligados a:

#### 1. TODA ENTIDAD PÚBLICA

· Incluyendo las pertenecientes a todas las Ramas del Poder Público, en todos los niveles de la estructura estatal, central o descentralizada por servicios o territorialmente, en los órdenes nacional, departamental, municipal y distrital; entre ellos están la Presidencia de la República, la Vicepresidencia de la República, los Ministerios, las Superintendencias, el Consejo Superior de la Judicatura, la Corte Suprema de Justicia, la Corte Constitucional, el Consejo de Estado, las Gobernaciones y sus entidades, las Asambleas Departamentales, las Alcaldías, los Concejos Municipales, las Secretarias Municipales, etc.

#### 2. LOS ÓRGANOS, ORGANISMOS Y ENTIDADES ESTATALES INDEPENDIENTES O AUTÓNOMOS Y DE CONTROL

· Por ejemplo la Procuraduría general de la Nación, la Fiscalía General de la Nación, la Contraloría General de la República, las Agencias Nacionales del Estado de Naturaleza Especial, las Corporaciones Autónomas Regionales, el Banco de la República, entre otros.

#### 3. LAS PERSONAS NATURALES Y JURÍDICAS, PÚBLICAS O PRIVADAS, QUE PRESTEN FUNCIÓN PÚBLICA, QUE PRESTEN **SERVICIOS PÚBLICOS**

· Respecto de la información directamente relacionada con la prestación del servicio público, por ejemplo, Empresas Sociales del Estado, las Sociedades Públicas por Acciones, las Empresas Oficiales de Servicios Públicos Domiciliarios, las Empresas de Servicios Públicos Domiciliarios, los Establecimientos Públicos como la Escuela Superior de Administración Pública, el Instituto Nacional de Vías, el Instituto Nacional Penitenciario, el Instituto Colombiano de Bienestar Familiar, las EPS, las IPS, las ARL, las Notarías, los Fondos de Pensiones, y las Cajas de Compensación, los Centros Educativos, las Universidades, las Cámaras de Comercio, etc.

#### 4. CUALQUIER PERSONA NATURAL, JURÍDICA O DEPENDENCIA DE PERSONA JURÍDICA QUE DESEMPEÑE FUNCIÓN PÚBLICA O DE AUTORIDAD PÚBLICA.

• Respecto de la información directamente relacionada con el desempeño de su función, por ejemplo, los Tribunales de Ética Médica, las Cámaras de Comercio, los Cabildos Indígenas, los Consejos Comunitarios, los Asociaciones Gremiales.

#### 5. LOS PARTIDOS O MOVIMIENTOS POLÍTICOS Y LOS GRUPOS SIGNIFICATIVOS DE CIUDADANOS:

· Por ejemplo, el partido Liberal Colombiano, el Partido Conservador, el Partido Verde, el Partido Cambio Radical, el Polo Democrático, entre otros.

#### 6. LAS ENTIDADES QUE ADMINISTREN INSTITUCIONES PARAFISCALES, FONDOS O RECURSOS DE NATURALEZA U ORIGEN **PUBLICO**

• Por ejemplo, los Administradores de Parafiscales como Fedegan, las Empresas Industriales y Comerciales del Estado como INDUMIL, Colpensiones, el Fondo Nacional del Ahorro, los Contratistas del Estado, entre otros.

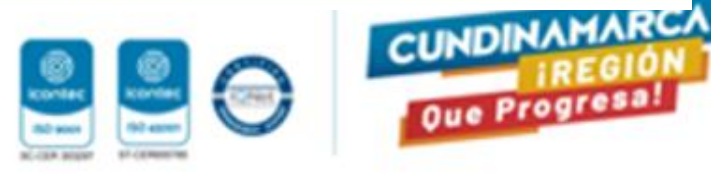

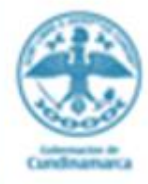

## ¿Por qué son tan importantes los Datos Abiertos?

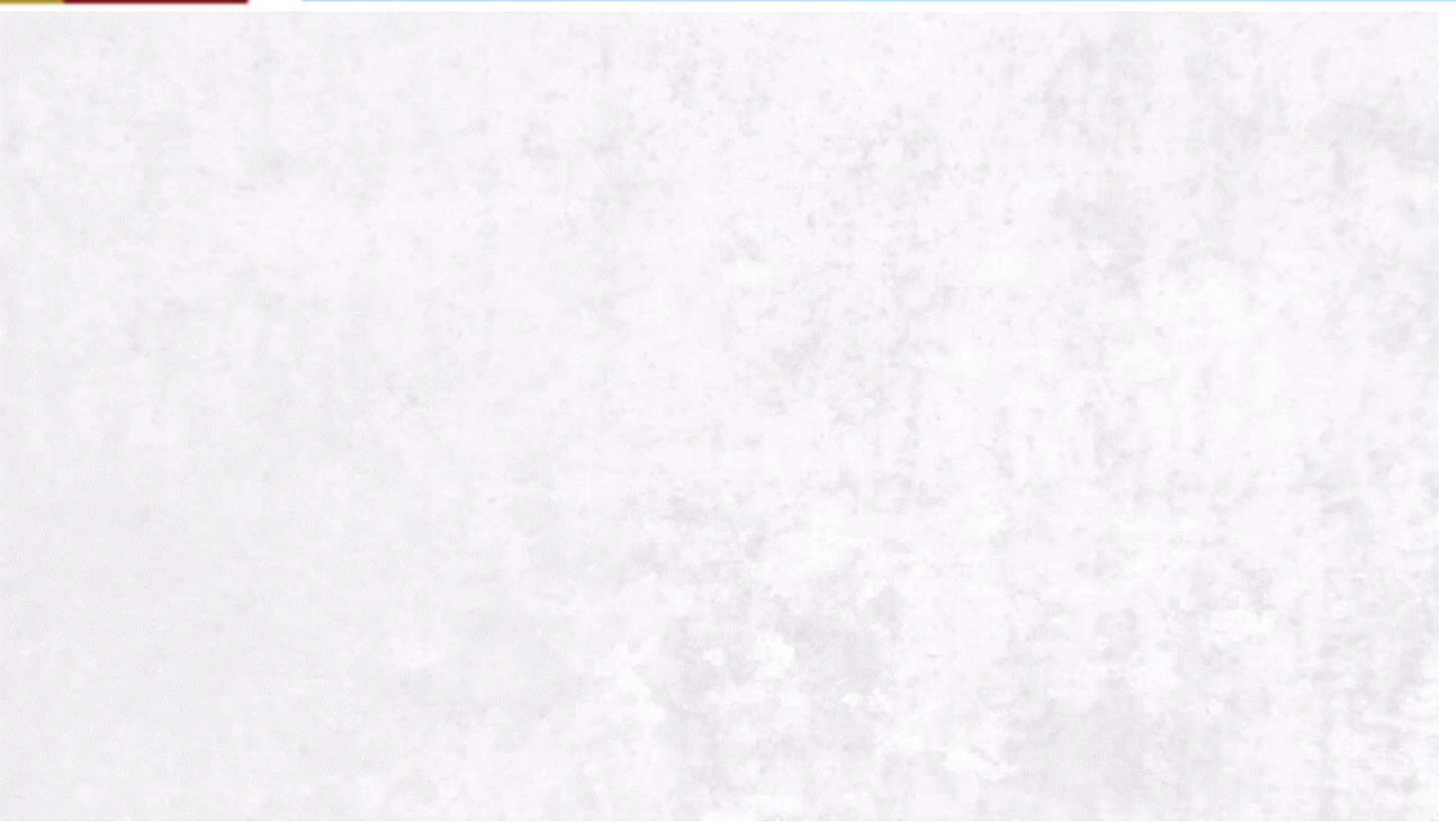

#### https://www.youtube.com/watch?v=I07pfP-oie8&t=1s

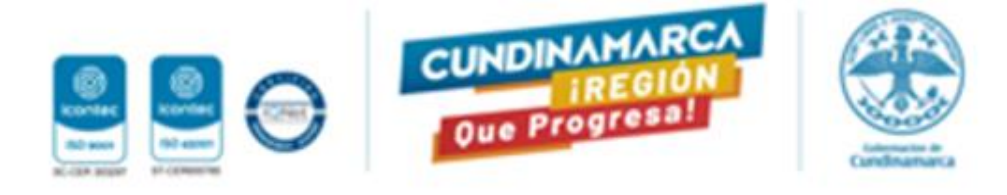

La iniciativa de Datos Abiertos busca que todas las entidades del sector público publiquen la información pertinente y de calidad en formatos estructurados a disposición de los usuarios para que ellos y las entidades la utilicen de diferentes maneras, según su interés:

- $\checkmark$  Generar informes
- ✓ Reportes
- ✓ Estadísticas
- ✓ Investigaciones
- ✓ Control social
- ✓ Oportunidades de negocio
- $\checkmark$  Entre otros temas.

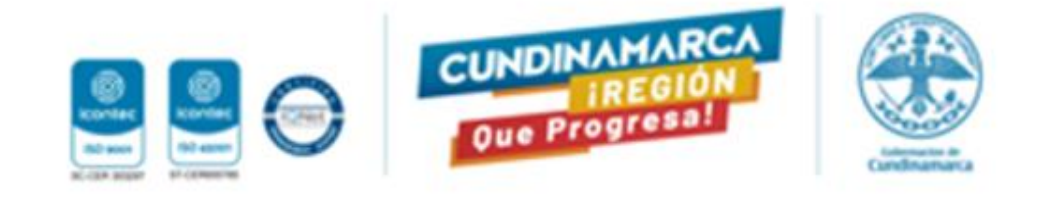

## **Datos Abiertos de SECOP**

En el portal de Datos Abiertos del SECOP, Colombia Compra Eficiente pone a disposición la siguiente información:

- ✓ SECOP I
- ✓ SECOP II
- $\checkmark$  Plan anual de adquisiciones
- ✓ Tienda Virtual del Estado Colombiano
- $\checkmark$  Multas y sanciones

<https://www.colombiacompra.gov.co/transparencia/gestion-documental/datos-abiertos>

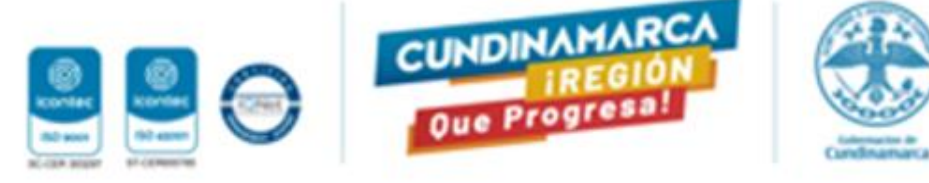

## **Variables que se extraen de Datos Abiertos de SECOP**

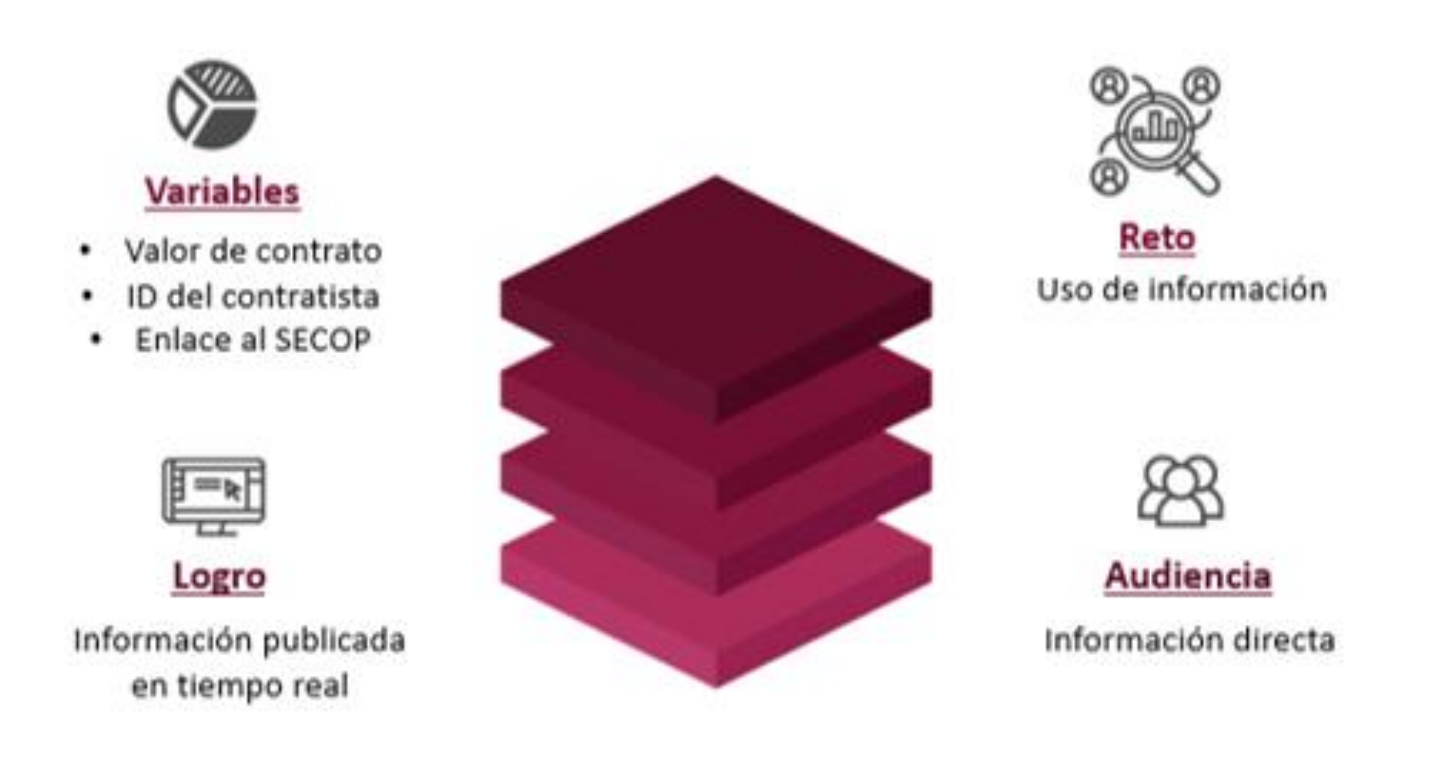

Dicha información es compartida públicamente en [www.datos.gov.co](http://www.datos.gov.co/) en formatos digitales estandarizados con una estructura de fácil comprensión para que la misma pueda ser utilizada por los ciudadanos

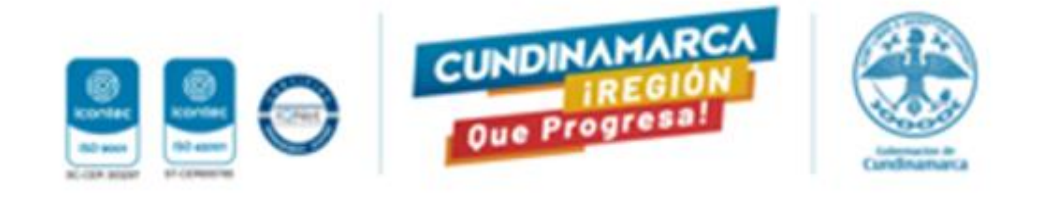

## **Alianza para las contrataciones abiertas- Open Contracting**

Ofrecen datos de todas las etapas del proceso de contratación, asegurando legibilidad y comparando la información entre los países que adoptan el estándar.

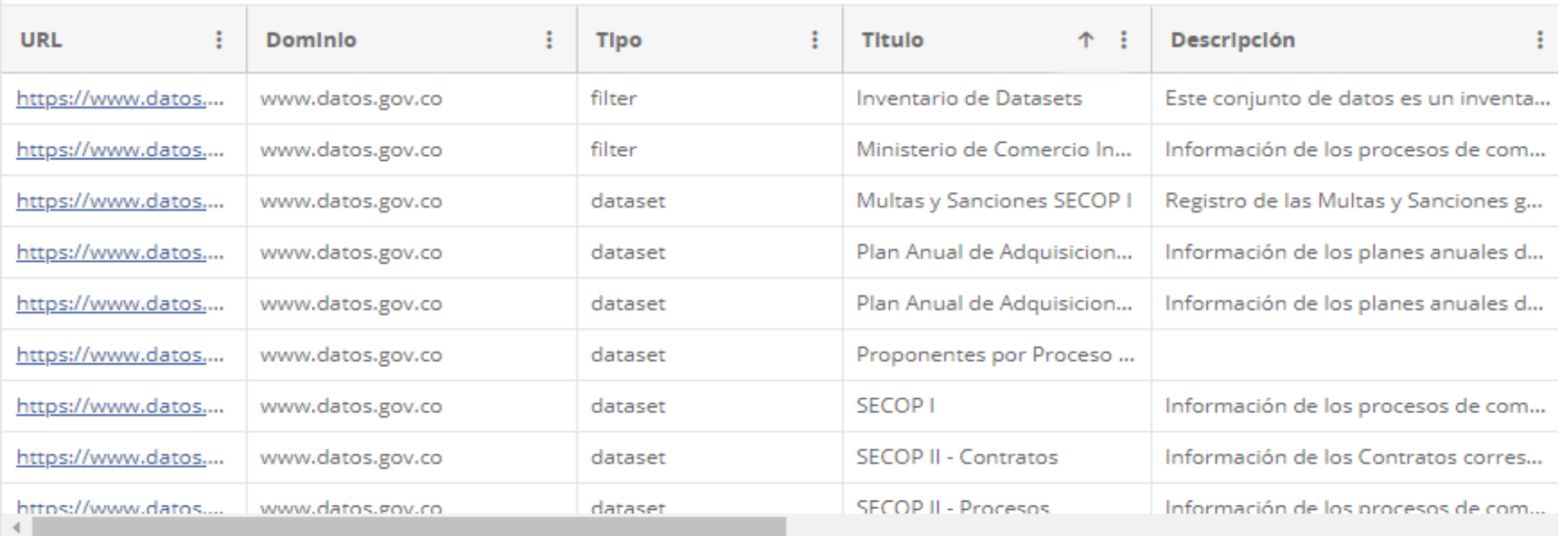

#### [https://www.colombiacompra.gov.co/sites/cce\\_public/files/files\\_2020/manual\\_de\\_datos\\_abiertos\\_actualizado.pdf](https://www.colombiacompra.gov.co/sites/cce_public/files/files_2020/manual_de_datos_abiertos_actualizado.pdf)

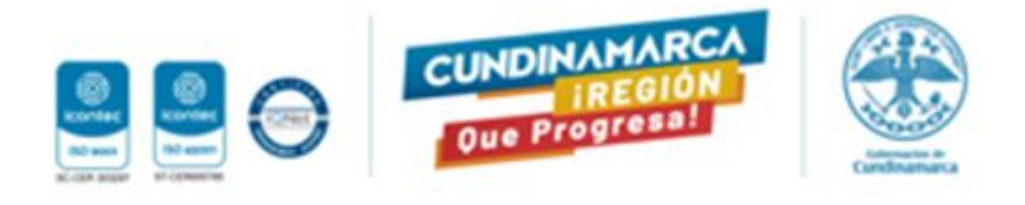

#### **Es gratuito, no requiere registro ni creación de usuarios.**

#### Contribuye a la generación de oportunidades económicas y líneas de investigación

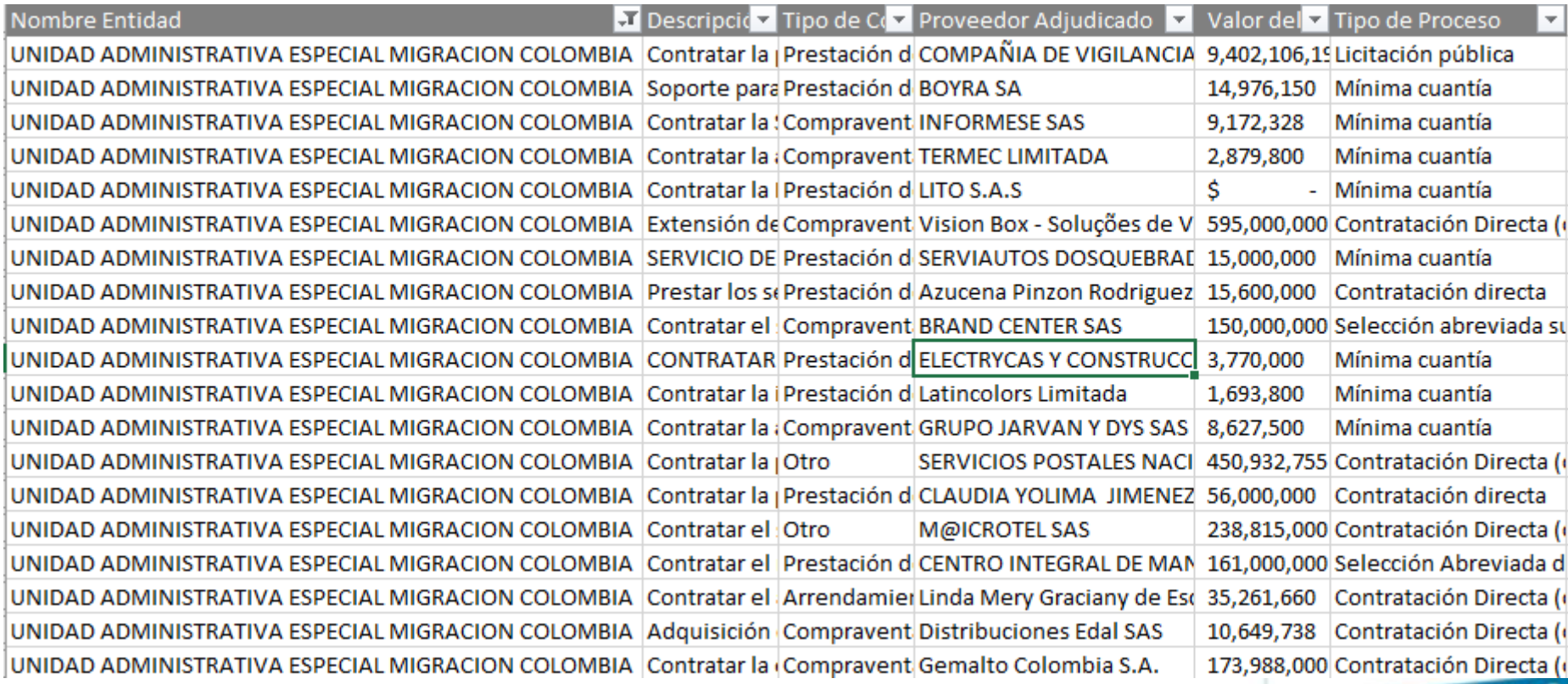

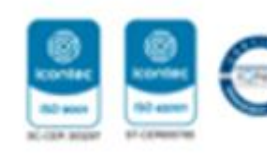

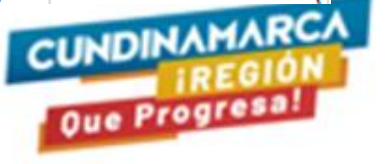

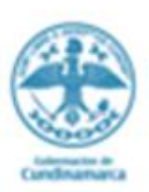

 $\mathbb{Z}$ 

## ¿Como acceder a la información de Datos Abiertos?

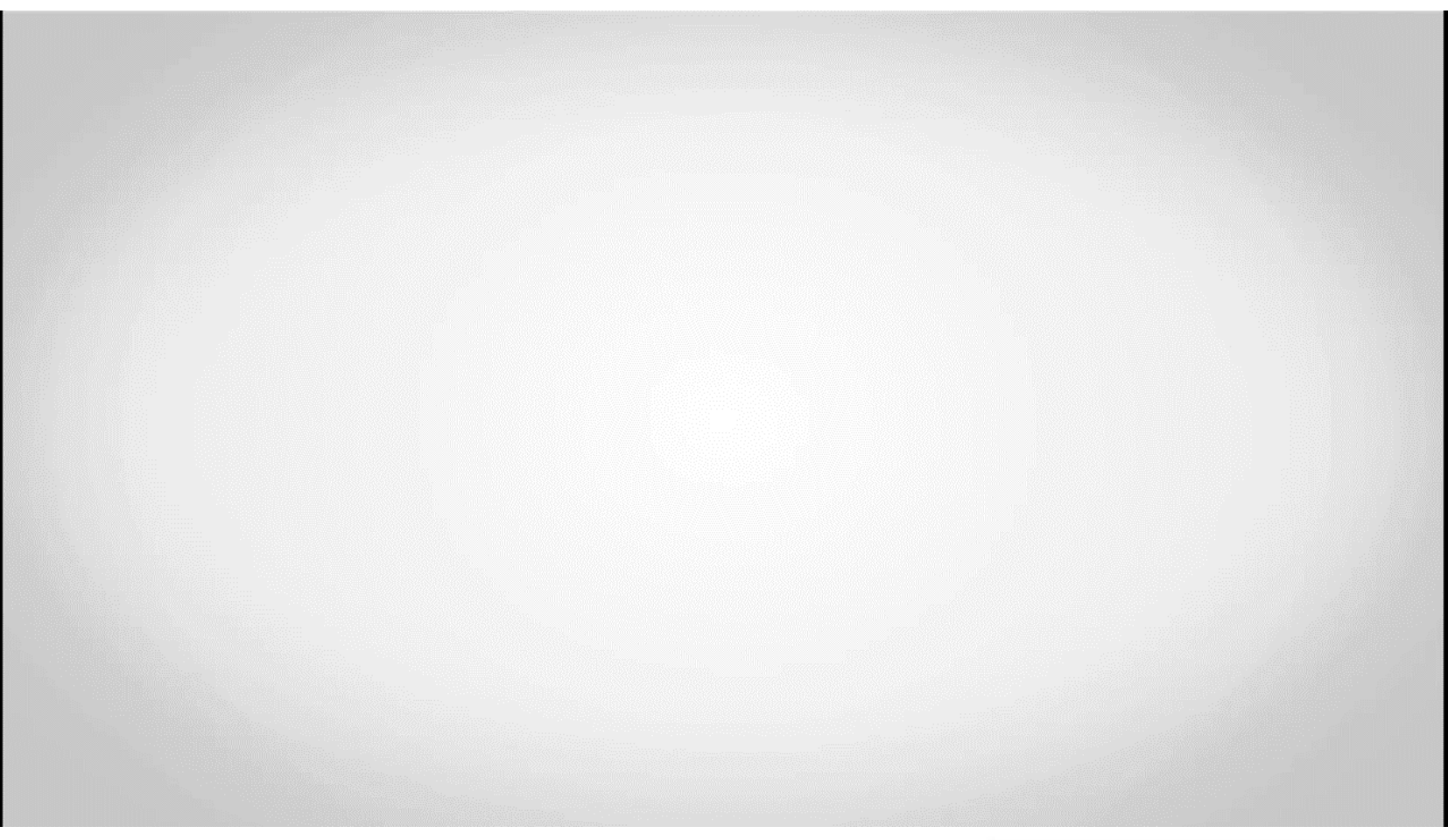

https://www.youtube.com/watch?v=Exx8xPB969E&t=1s

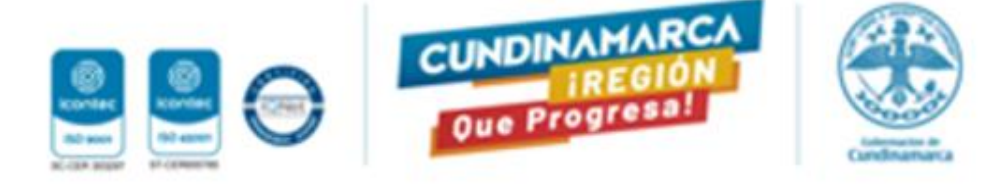

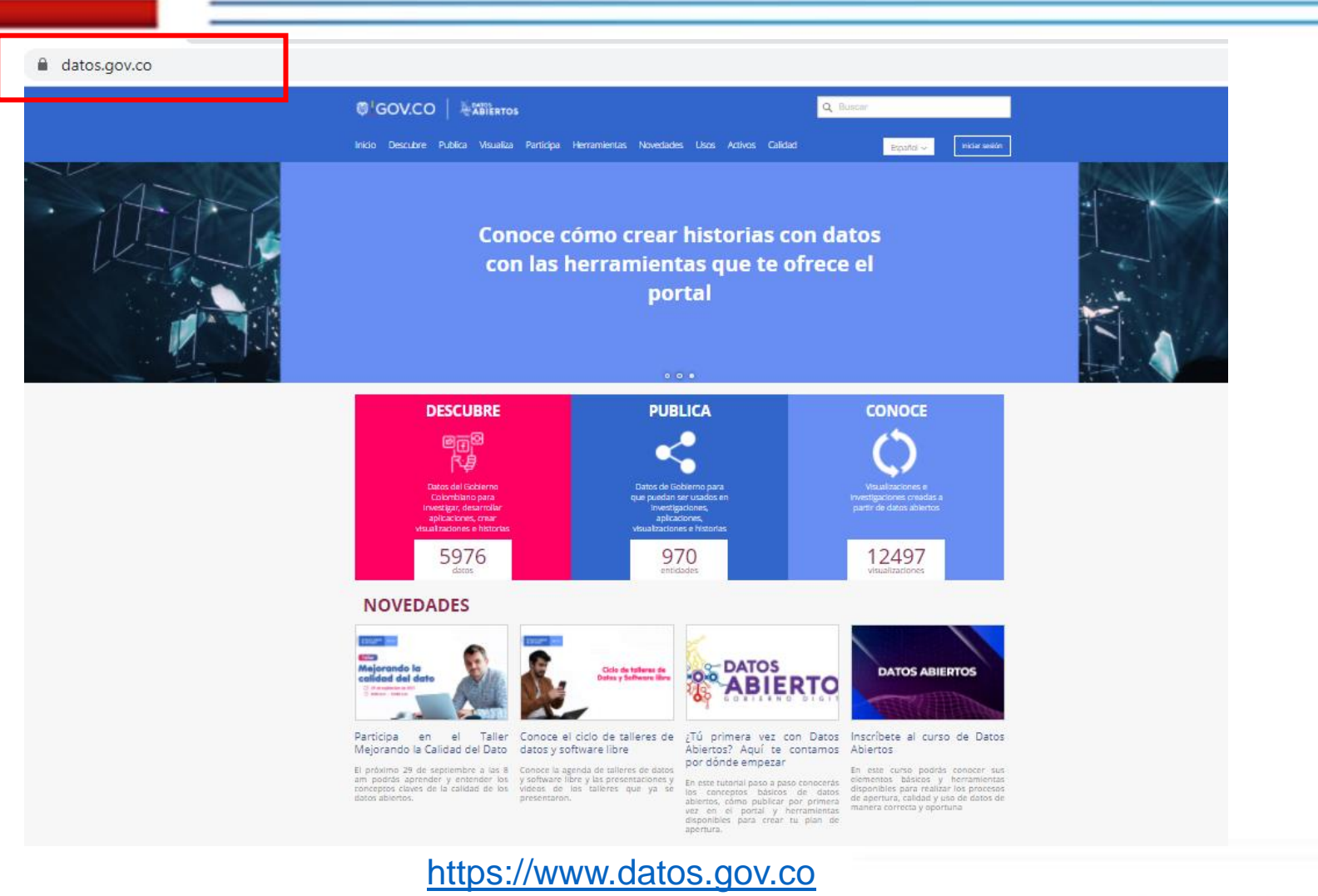

**NO MM** 

90 east

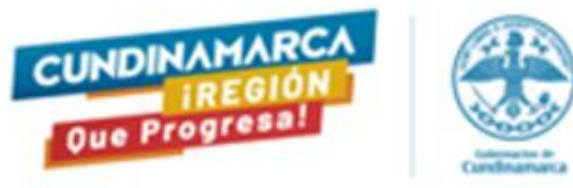

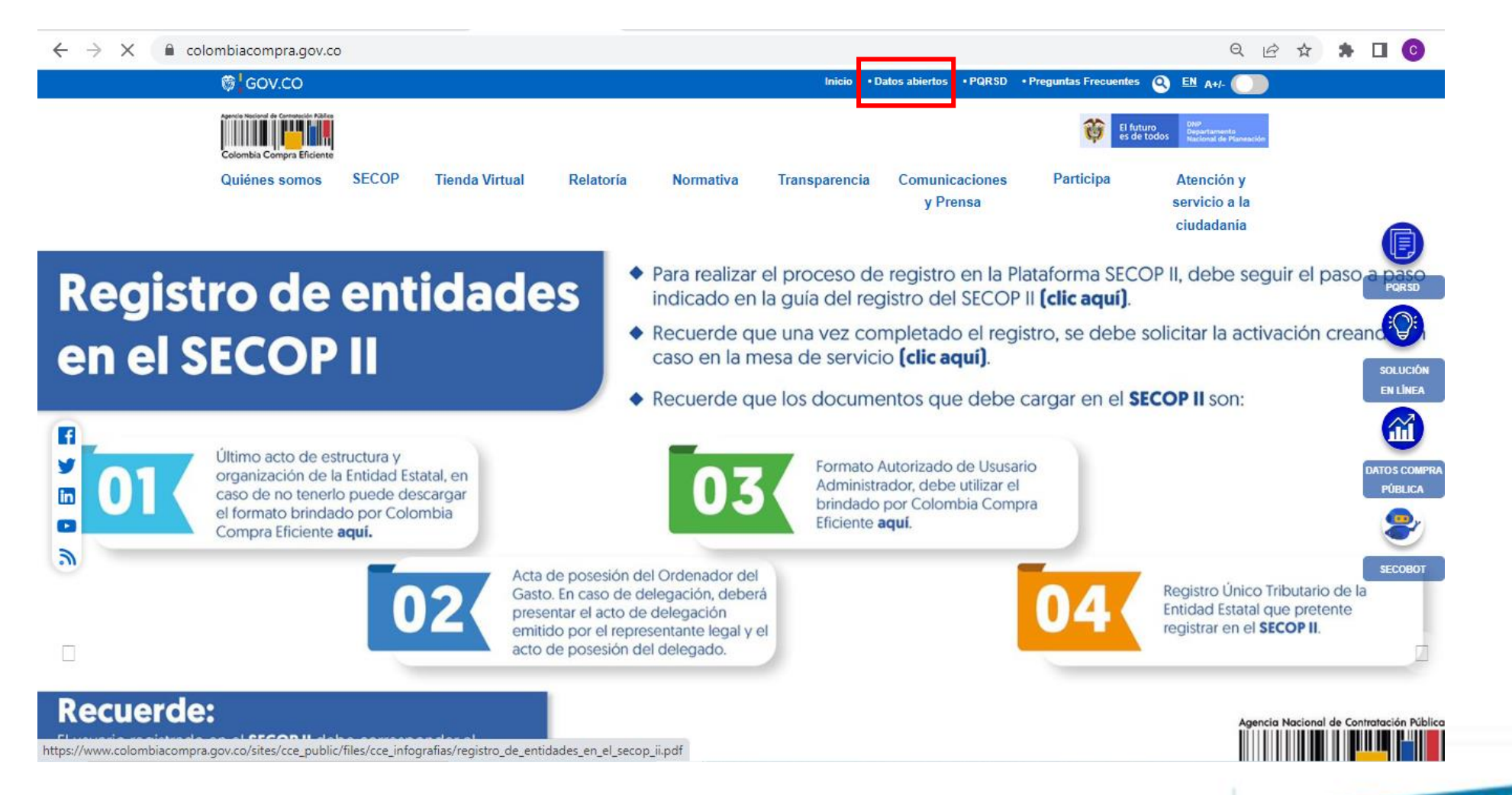

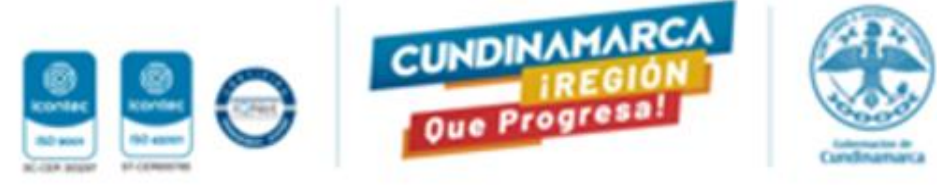

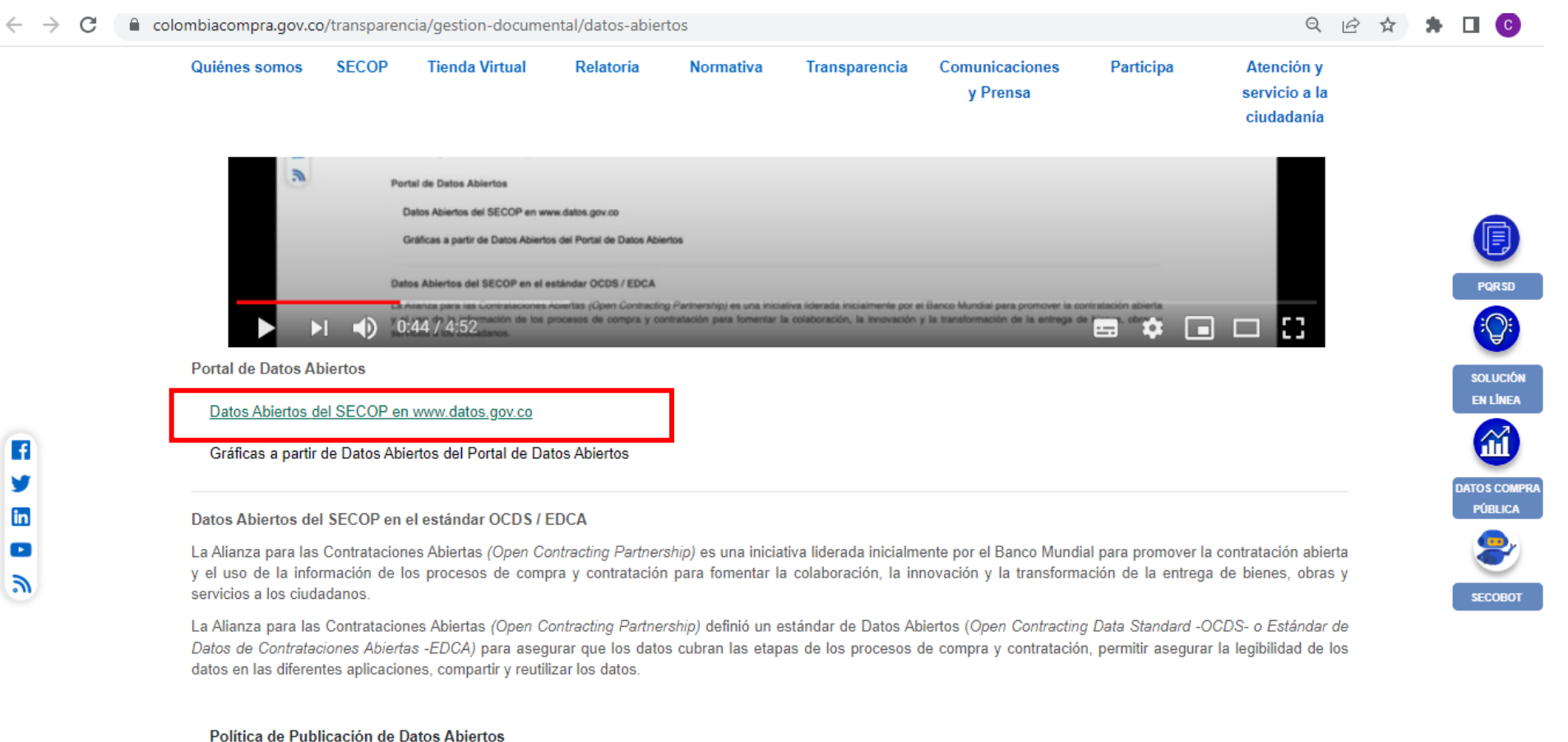

Política de Publicación de Datos Abiertos

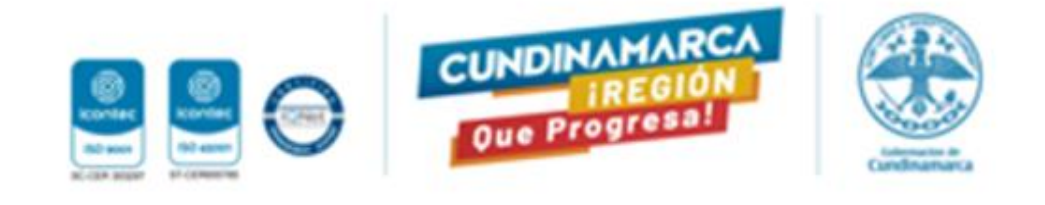

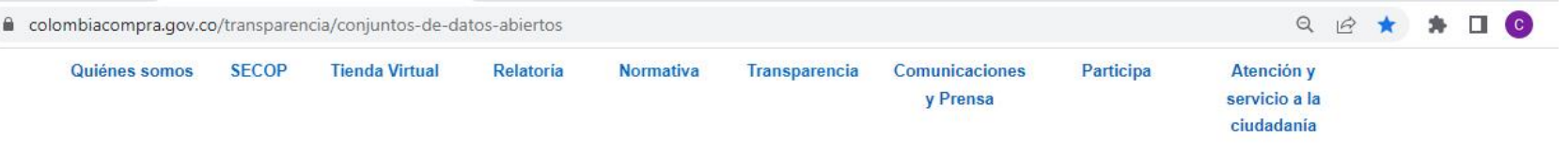

#### **CONJUNTOS DE DATOS ABIERTOS**

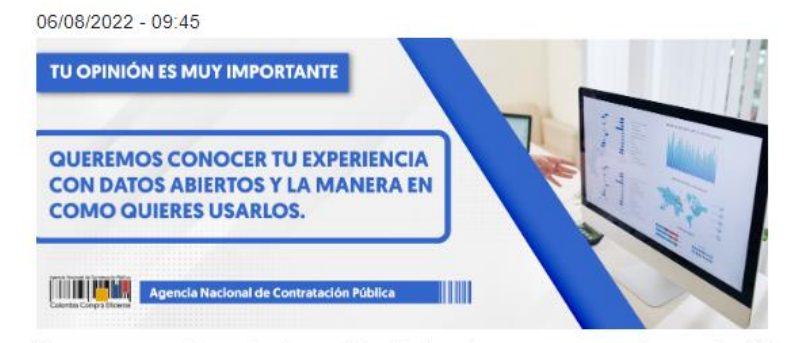

Queremos conocer tu experiencia con datos abiertos y la manera en como quieres usarlos Clic aquí

Consulte la información de los Procesos de Contrataciíon de SECOP publicados en datos.gov.co

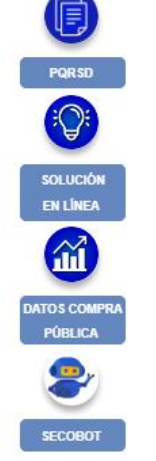

#### $\triangleright$  SECOPI SECOPII SECOP I - II - Integrado

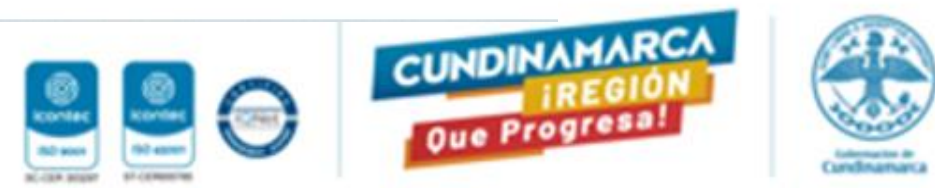

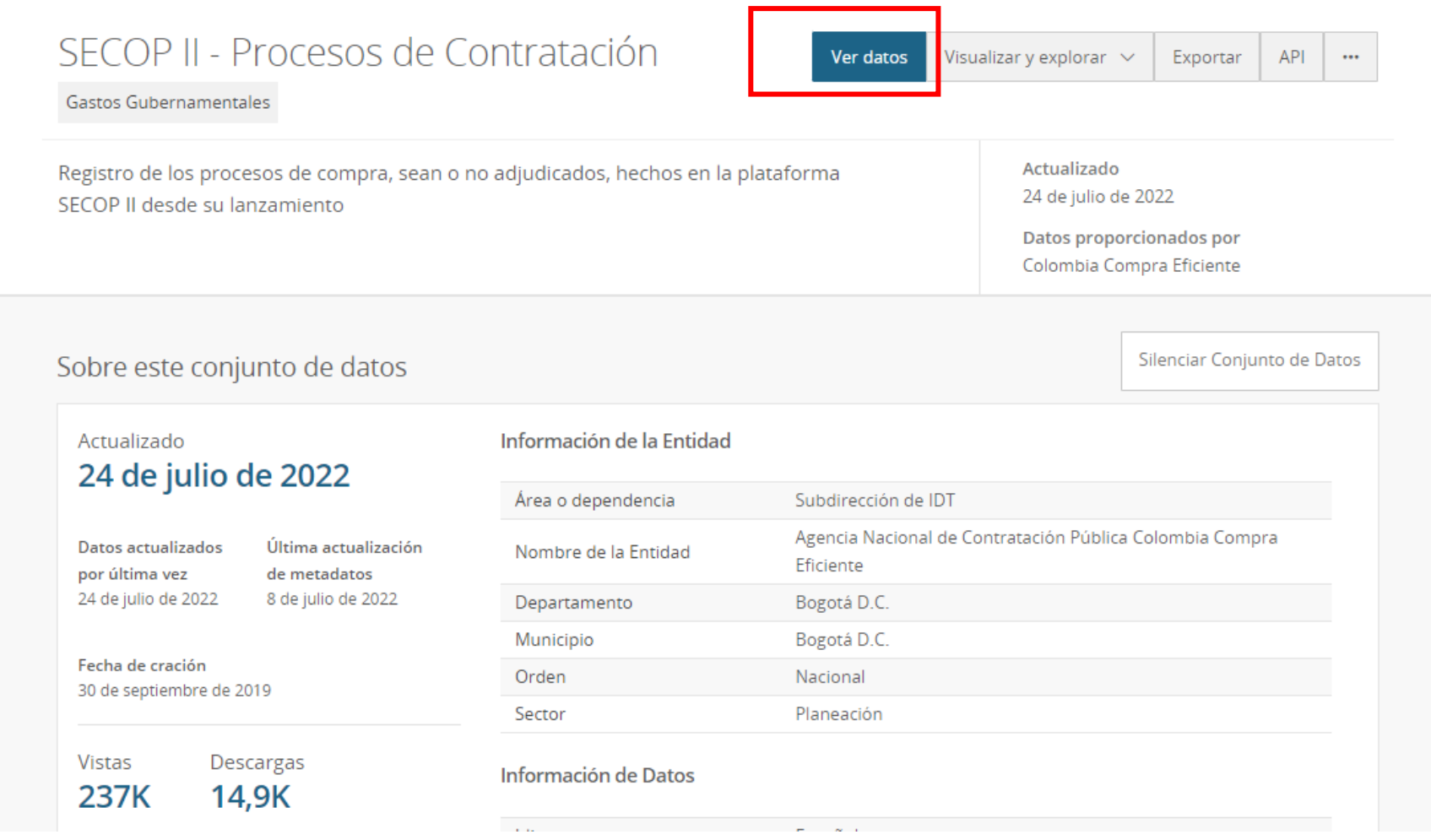

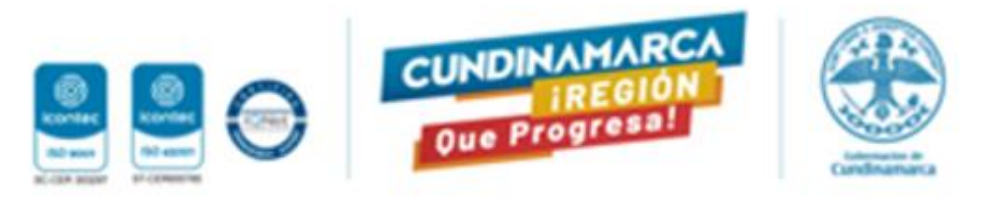

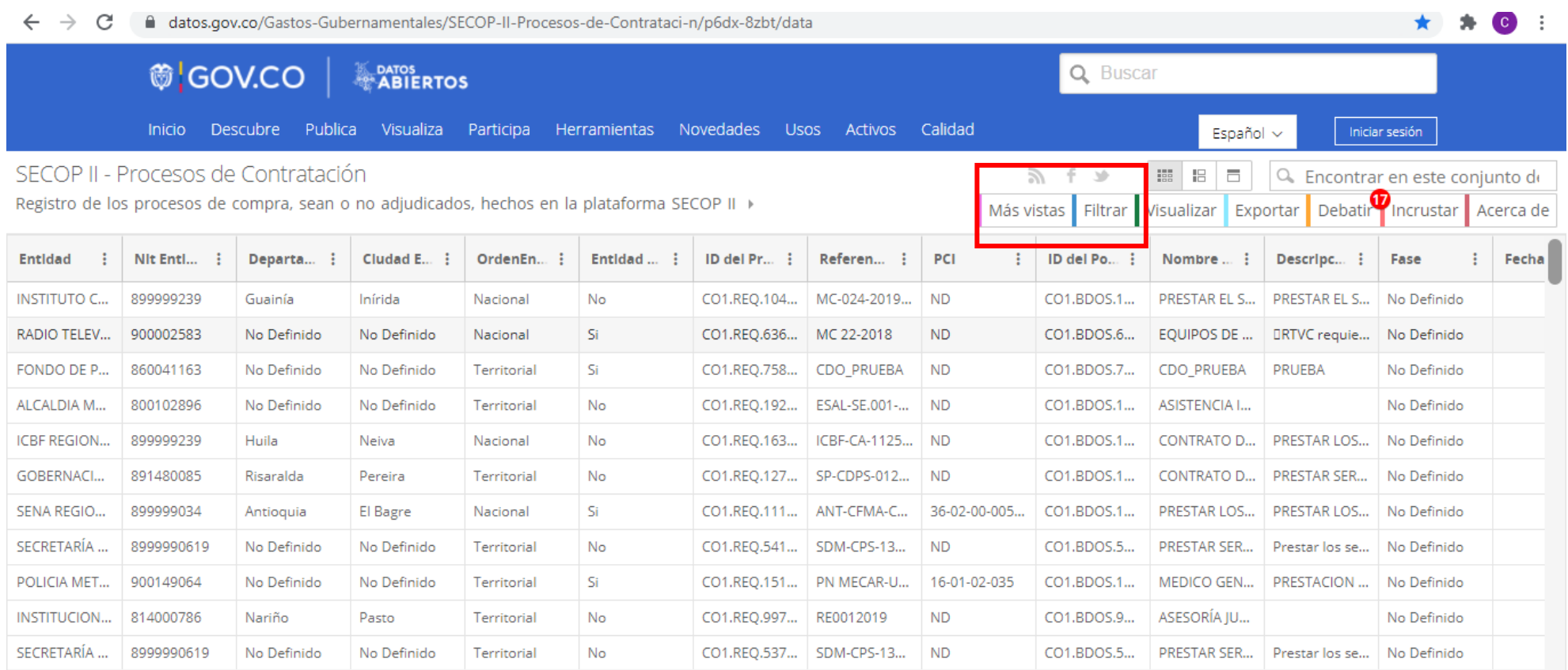

< Anterior Siguiente  $>$  Mostrando Procesoes 1-100 de 1.220.254

Políticas de Privacidad y Condiciones de uso Soporte

@ 2021 Ministerio de Tecnologías de la Información y las Comunicaciones Edificio Murillo Toro Cra. 8a entre calles 12 y 13, Bogotá, Colombia - Código Postal 111711 Línea

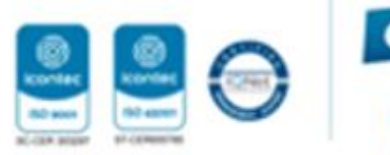

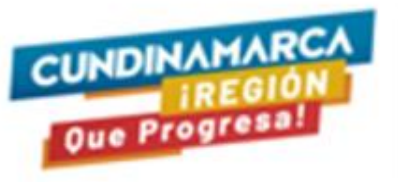

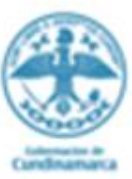

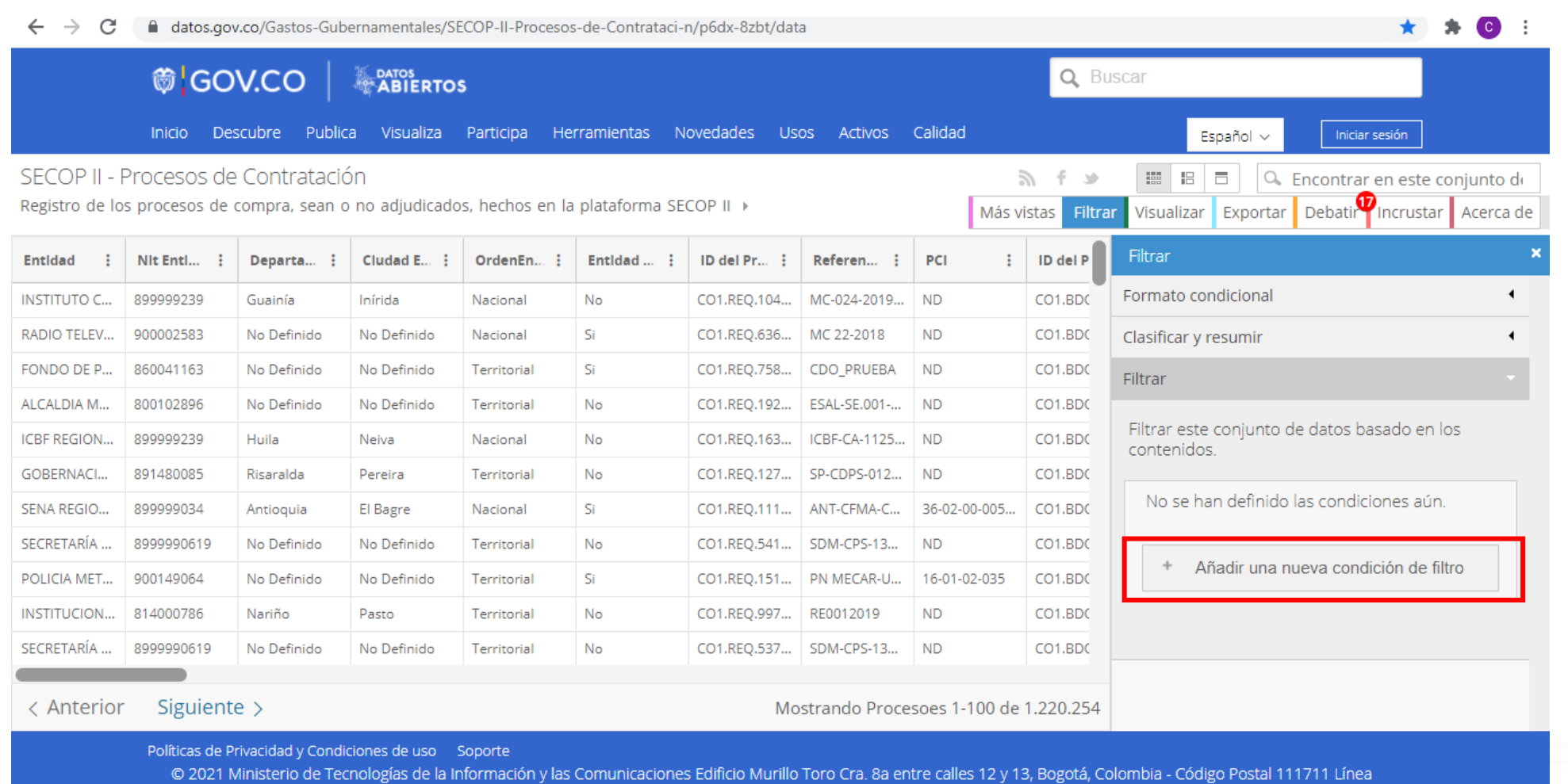

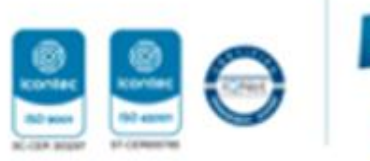

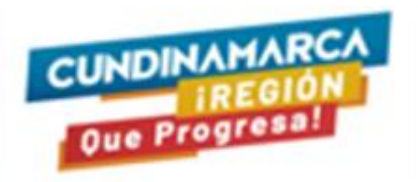

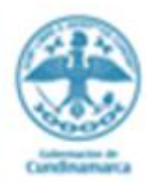

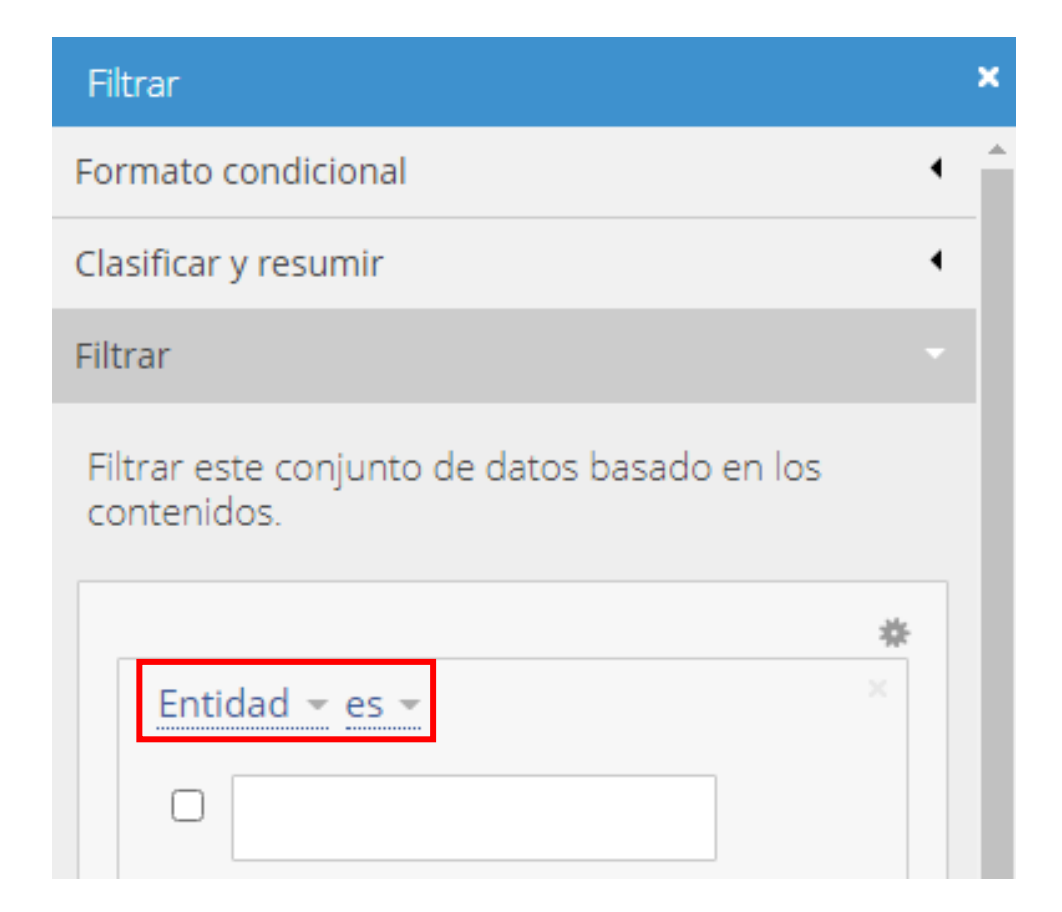

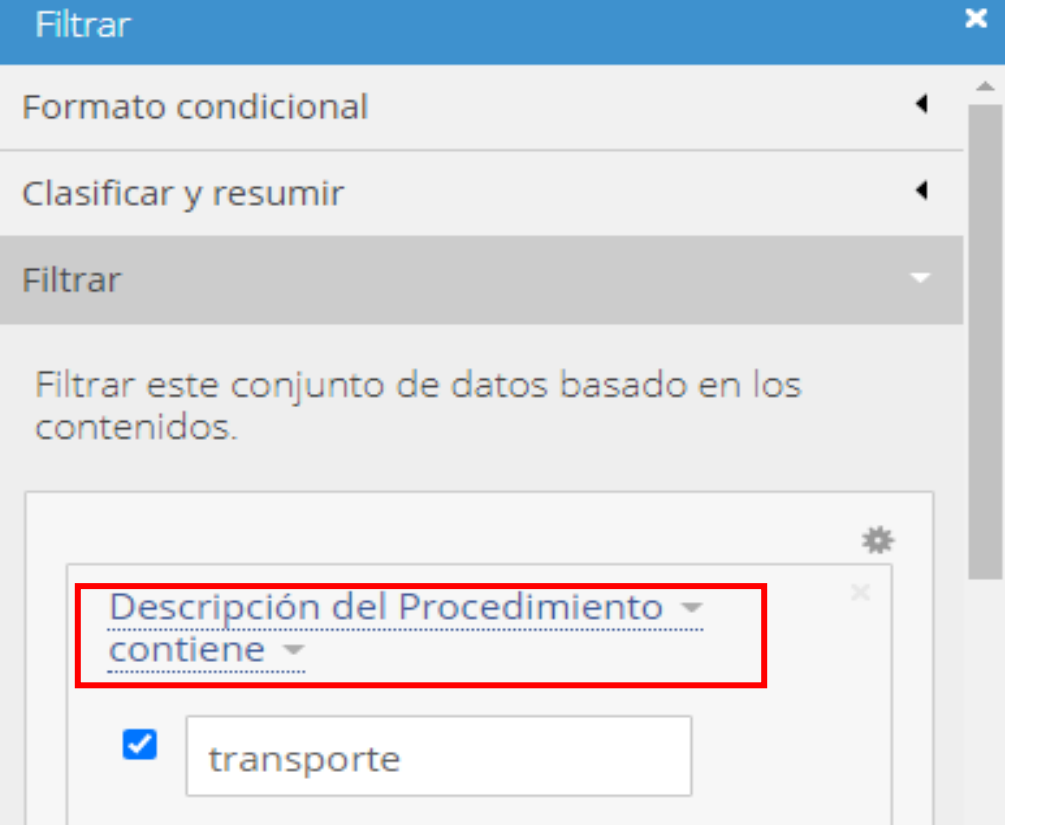

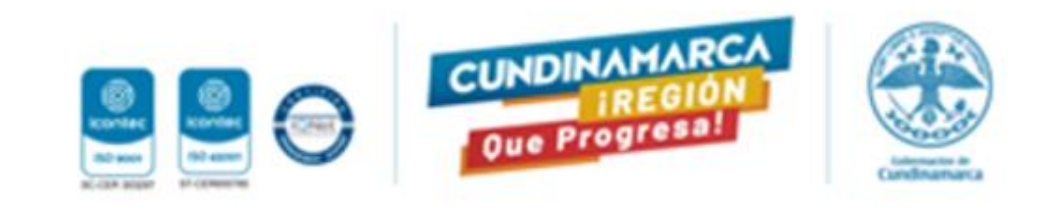

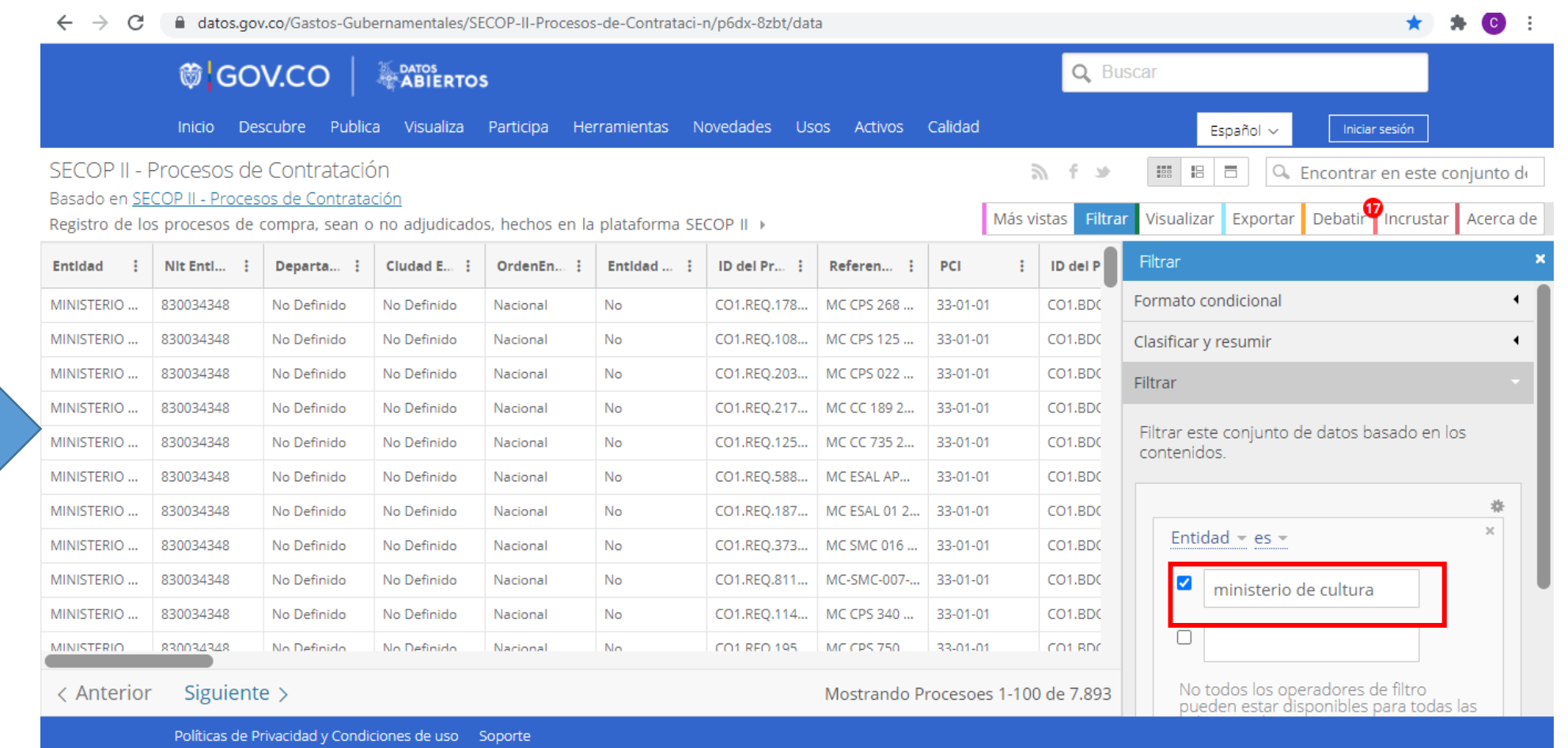

© 2021 Ministerio de Tecnologías de la Información y las Comunicaciones Edificio Murillo Toro Cra. 8a entre calles 12

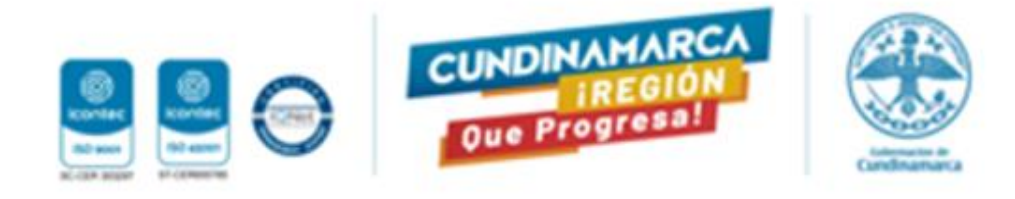

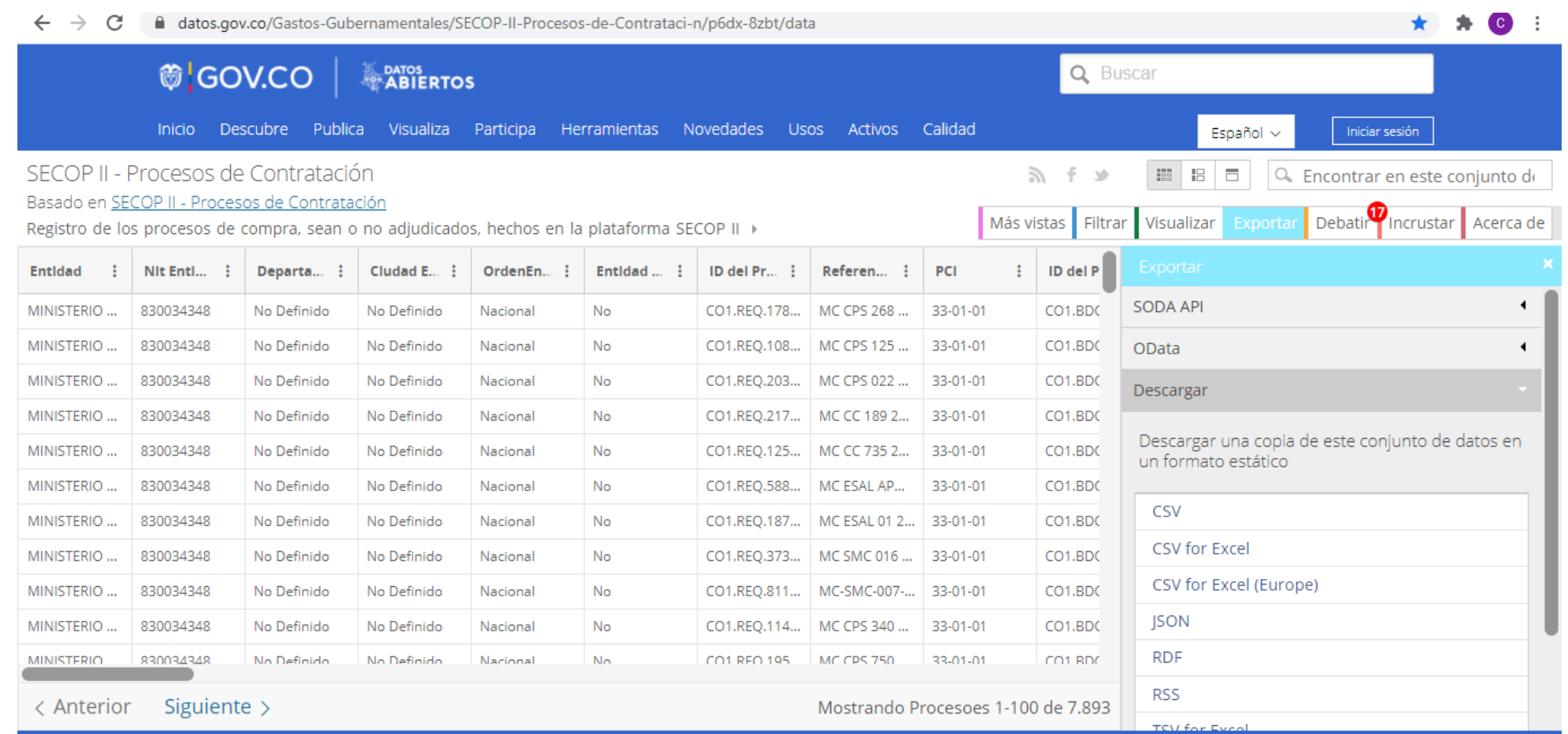

Políticas de Privacidad y Condiciones de uso Soporte

© 2021 Ministerio de Tecnologías de la Información y las Comunicaciones Edificio Murillo Toro Cra. 8a entre calles 12 y 13, Bogotá, Colombia - Código Postal 111711 Línea

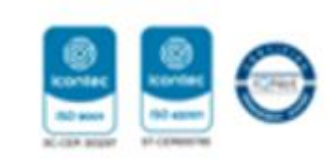

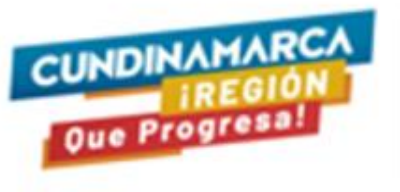

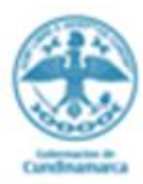

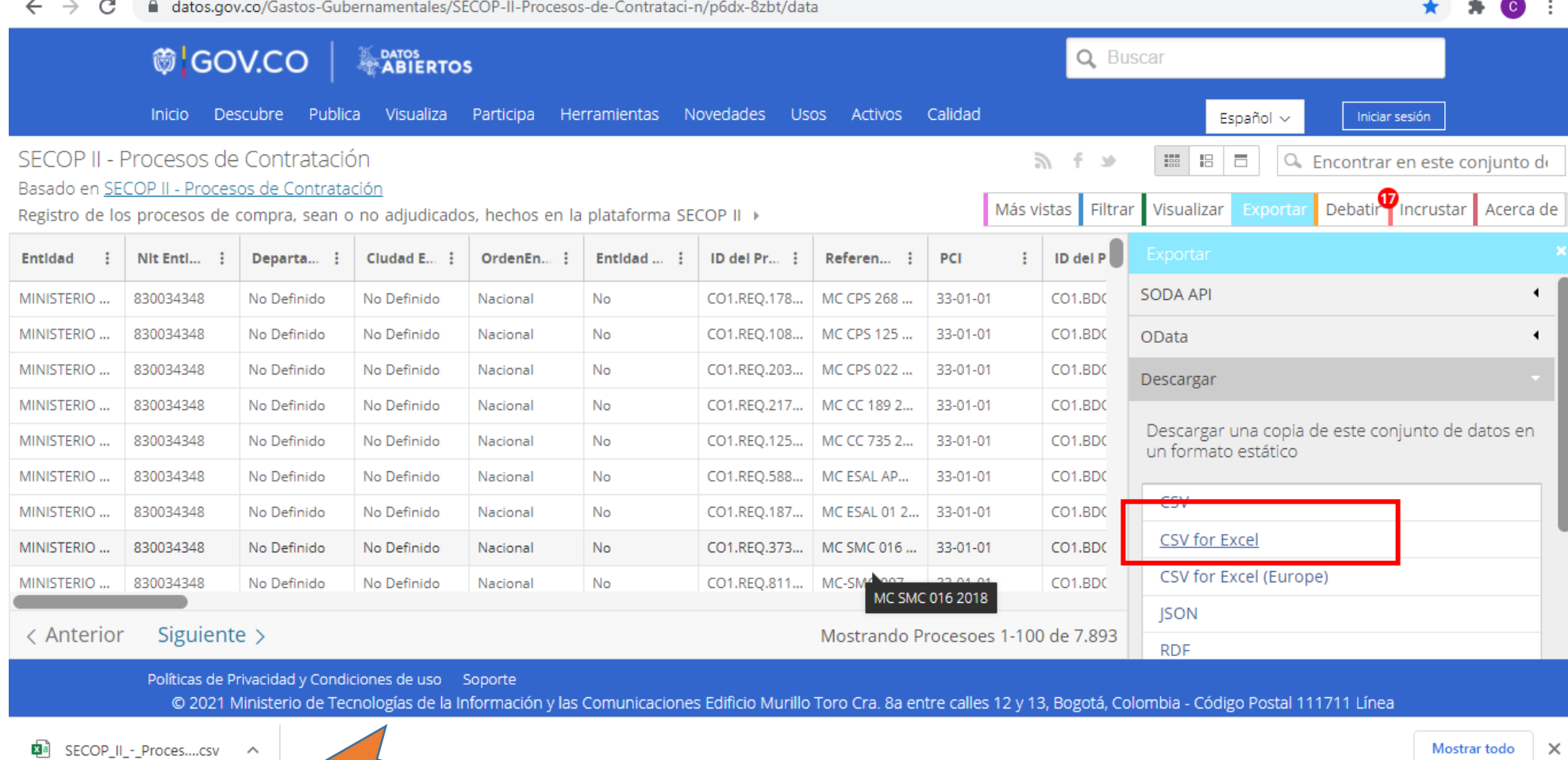

Mostrar todo X

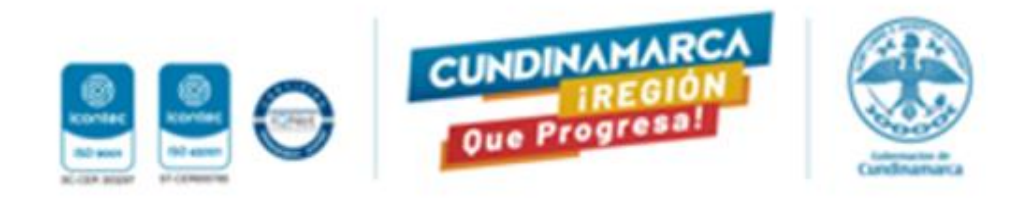

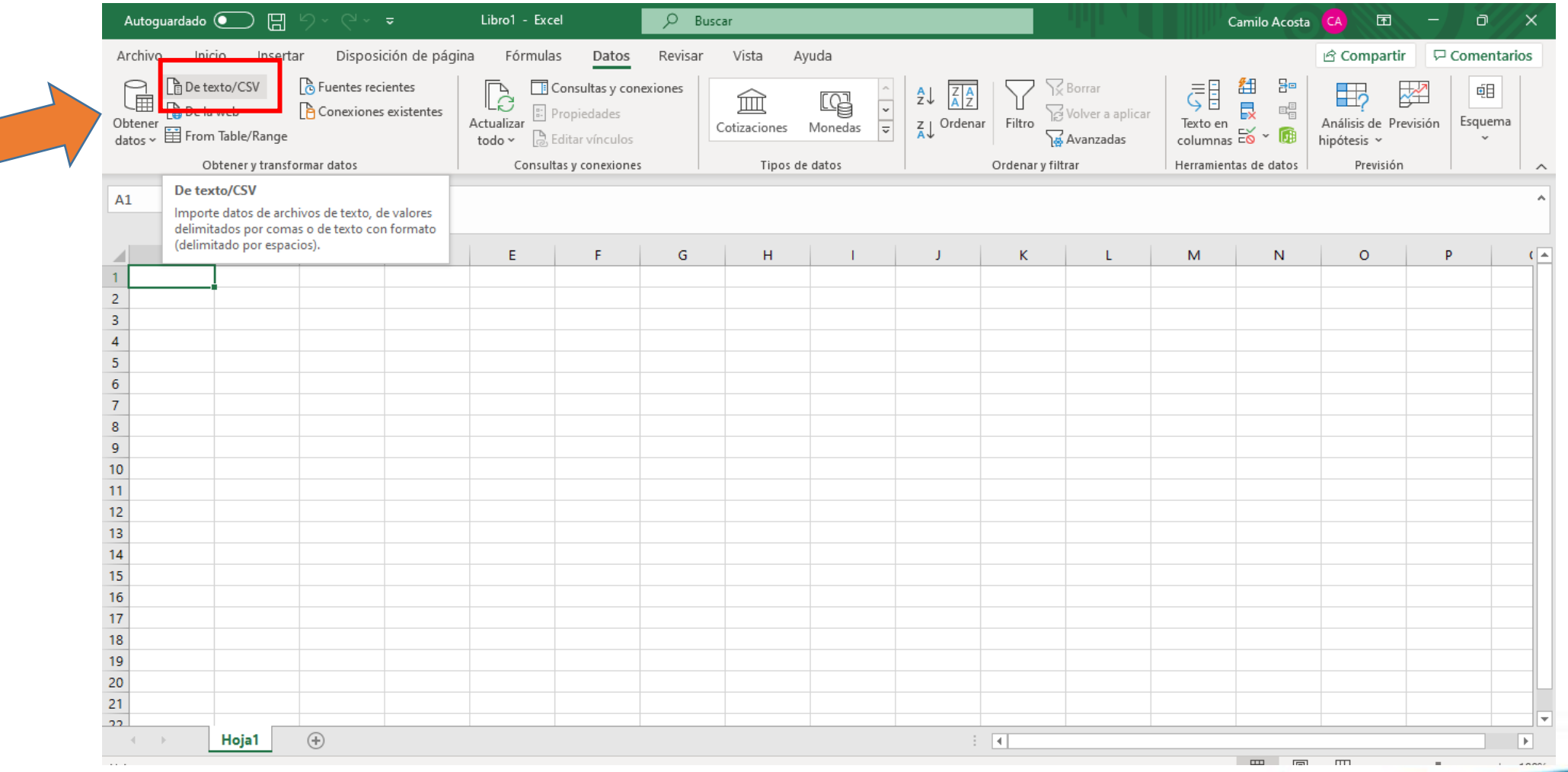

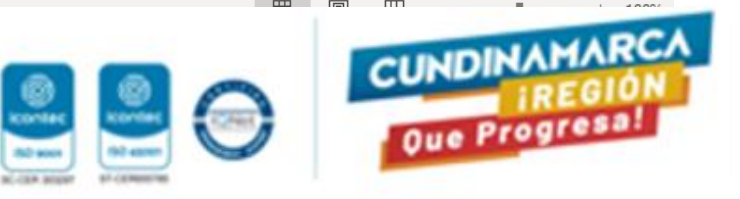

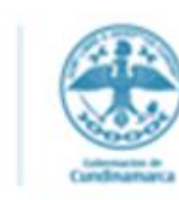

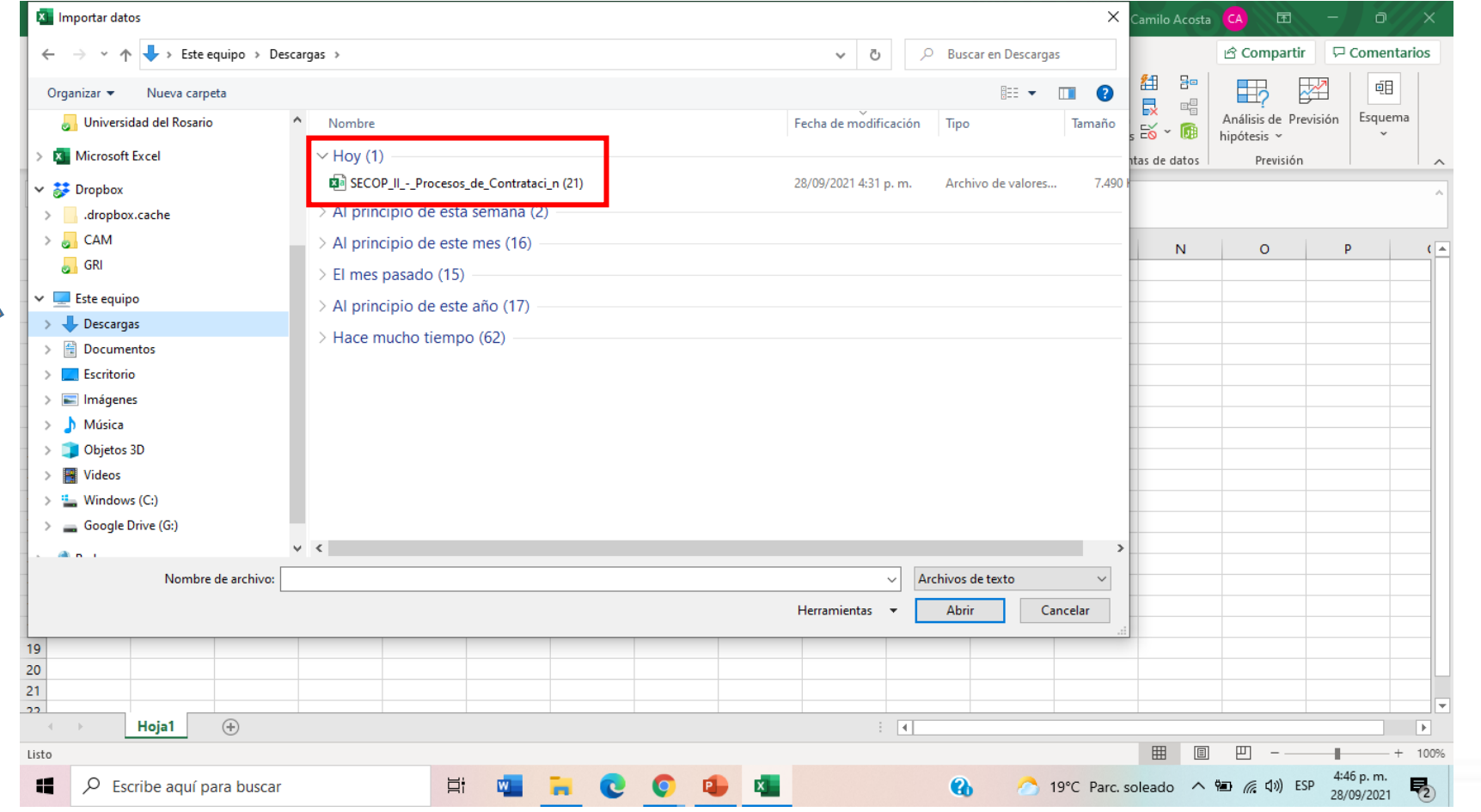

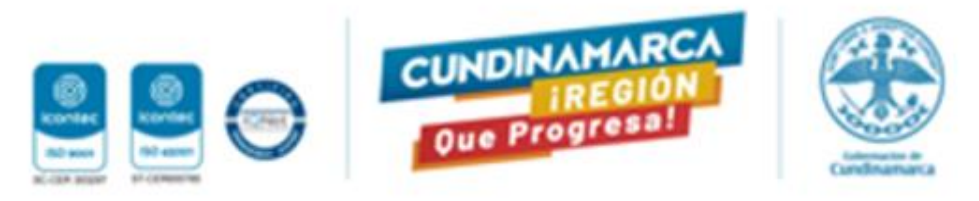

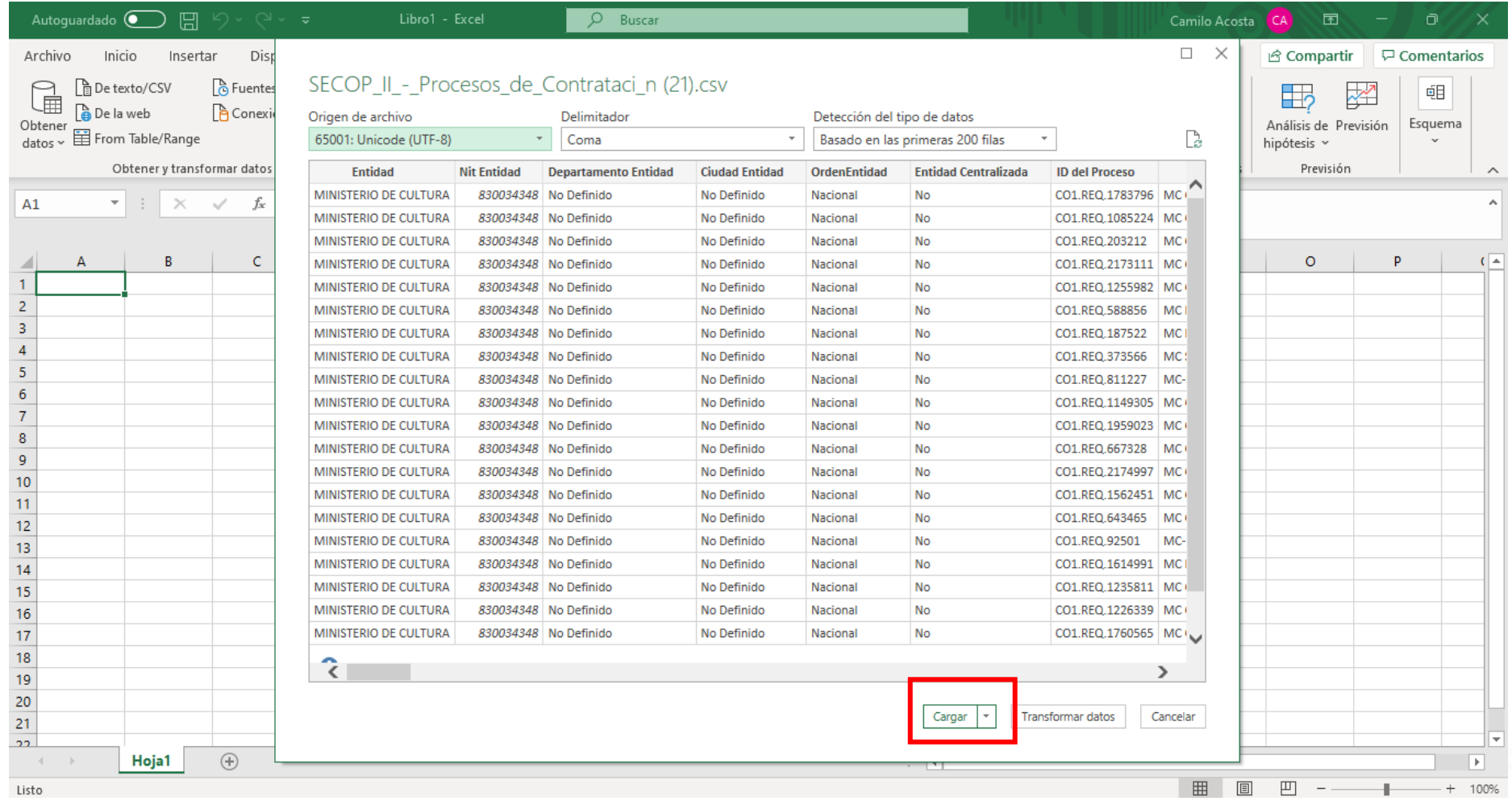

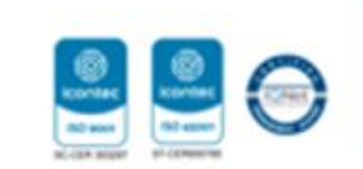

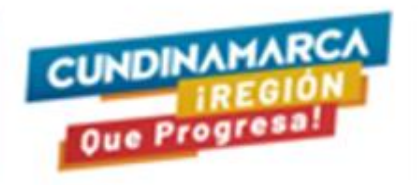

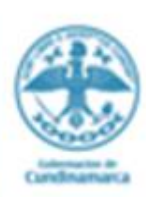

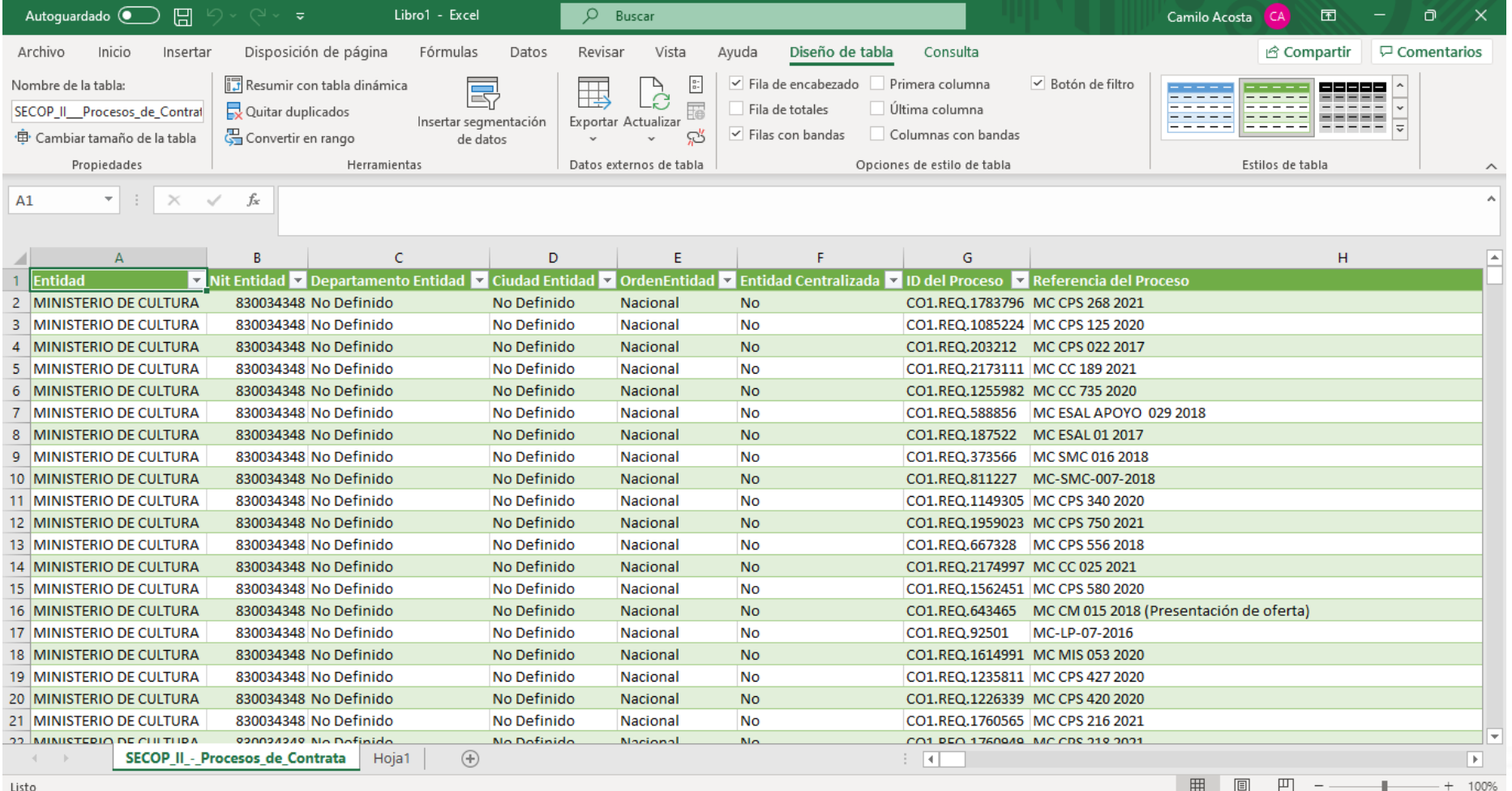

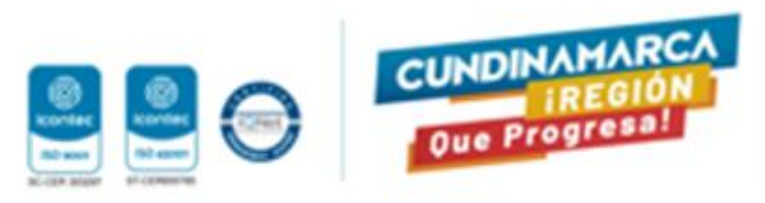

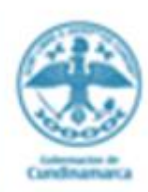

#### **Principales Retos**

El sistema cuenta con una gran cantidad de datos que permiten hacer análisis agregado, sin embargo, la principal limitante es la calidad de los datos que contiene SECOP I y II, es que debido a que la información es registrada por los diferentes usuarios que manejan el sistema en las Entidades Estatales y la información diligenciada no es estandarizada, por lo tanto, cada usuario registra la información digitando los textos de acuerdo con su necesidad y en ocasiones se observan errores, por lo tanto es muy importante depurar y analizar la información.

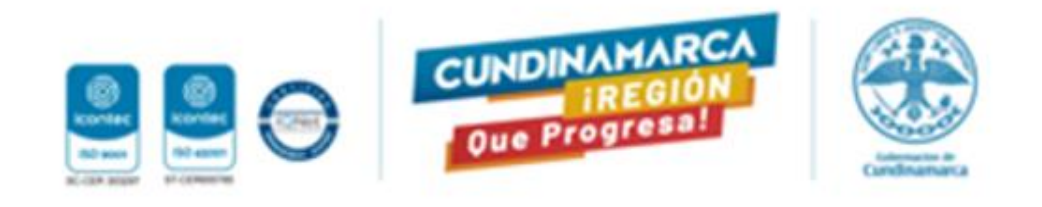

❖ Una vez la entidad Estatal descargue la información que necesita de su proceso de contratación por medio del estudio del análisis de la demanda, esta misma debe servir para caracterizar la contratación o la compra que la Entidad Estatal planea realizar.

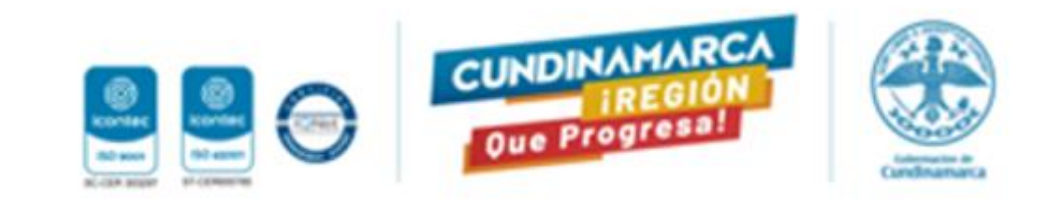

# GRACIS